**Modulo predisposto ai sensi dell'art. 48 del D.P.R. n. 445/2000, da presentarsi in luogo della certificazione rilasciata dall'INPS, dall'INAIL, attestante la regolarità contributiva** 

> Alla Provincia Regionale di Palermo Via Maqueda,100 90133 PALERMO

Oggetto:fornitura e posa in opera mediante somministrazione di arredi per aule ed uffici da destinare agli istituti di II° grado di pertinenza provinciale ubicati in città e nei comuni della Provincia - Importo € 583.333,33 al netto dell'IVA.

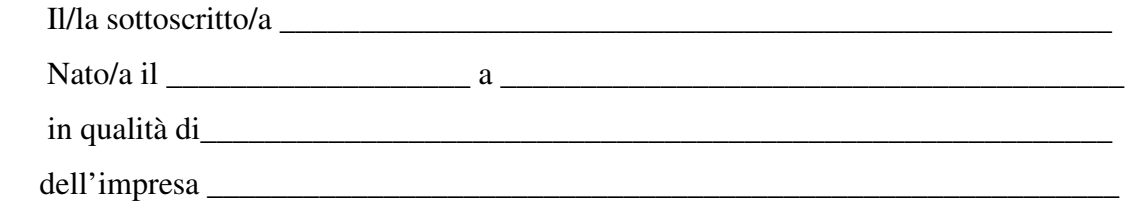

Ai sensi degli articoli 46 e 47 del DPR 28 dicembre 2000 n. 445, consapevole delle sanzioni penali previste dall'articolo 76 del medesimo DPR 445/2000, per le ipotesi di falsità in atti e dichiarazioni mendaci ivi indicate,

## **DICHIARA**

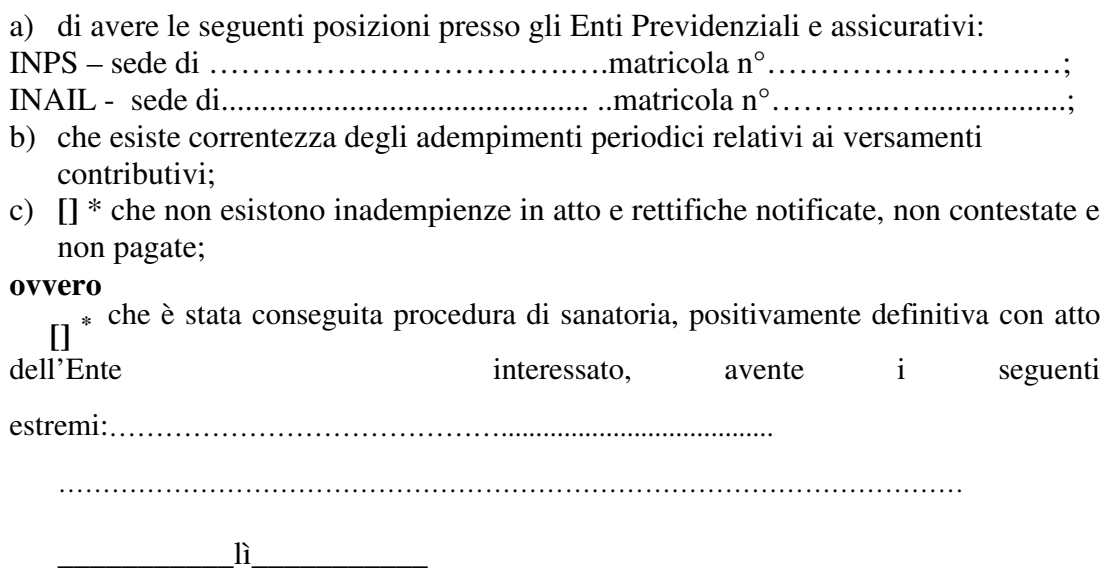

\* Barrare la casella che interessa.